## NAME

termios, tcgetattr tcsetattr, tcsendbreak, tcdrain, tc•ush, tomo cfmaleraw, cfgetospeed, cfgetispeed, cfsetispeed, cfsetospeed, cfsetspeed - get and set terminatestribe control, get and set baud rate

## **SYNOPSIS**

#include <termios.h> #include <unistd.h>

int tcgetattr(int fd, struct termios \*termios\_p);

int tcsetattr(int fd, int optional\_actions, const struct termios \*termios\_p);

int tcsendbreak(int fd, int duration);

int tcdrain(int fd);

int tc•ush(int fd, int queue\_selector);

int tc•o w(int fd, int action);

void cfmakeraw(struct termios \*termios\_p);

speed\_t cfgetispeed(const struct termios \*termios\_p);

speed\_t cfgetospeed(const struct termios \*termios\_p);

int cfsetispeed(struct termios \*termios\_p, speed\_t speed);

int cfsetospeed(struct termios \*termios\_p, speed\_t speed);

int cfsetspeed(struct termios \*termios\_p, speed\_t speed);

Feature Test Macro Requirements for glibc (steature\_test\_macros)7)

cfsetspeed(), cfmakeraw(): Since glibc 2.19: \_DEFAULT\_SOURCE Glibc 2.19 and earlier: \_BSD\_SOURCE

## **DESCRIPTION**

The termios functions describe a gen[eral terminal interf](http://chuzzlewit.co.uk/WebManPDF.pl/man:/7/feature_test_macros)ithat is proded to control asynchronous communications ports.

### The termios structure

Many of the functions described here whe a termios\_p and unent that is a pointer to a termios structure. This structure contains at least the follog members:

tc•ag\_t c\_i•ag; /\* input modes \*/ tc•ag\_t c\_o•ag; /\* output modes \*/ tc•ag\_t c\_c•ag; /\* control modes \*/ tc•ag\_t c\_l•ag; /\* local modes \*/ cc\_t c\_cc[NCCS]; /\* special characters \*/

The values that may be assigned to these CEelds are described below case of the CErst four bit-mask CEelds, the deCEnitions of some of the associated •ags that may be set and  $y$  if a speciCEc feature test macro (seteature\_test\_macros) is deCEned, as noted in brats ("[]").

In the descriptions below "not in POSIX" means that the late is not speciCEed in POSIX.1-2001, and "XSI" means that the alue is speciCEed in POSIX.1-2001 as part of the *Xetering* on.

c\_i•ag •ag co[nstants:](http://chuzzlewit.co.uk/WebManPDF.pl/man:/7/feature_test_macros)

IGNBRK

Ignore BREAK condition on input.

BRKINT

If IGNBRK is set, a BREAK is ignored. If it is not set of BRKINT is set, then a BREAK causes the input and output queues to be •ushed, and if the terminal is the controlling terminal of a

foreground process group, it will cause a **SIGINT** to be sent to this foreground process group. When neither **IGNBRK** nor **BRKINT** are set, a BREAK reads as a null byte ('\0'), except when **PARMRK** is set, in which case it reads as the sequence  $\frac{377}{0}$ .

## **IGNPAR**

Ignore framing errors and parity errors.

#### **PARMRK**

If this bit is set, input bytes with parity or framing errors are marked when passed to the program. This bit is meaningful only when **INPCK** is set and **IGNPAR** is not set. The way erroneous bytes are marked is with two preceding bytes,  $\frac{377}{2}$  and  $\0$ . Thus, the program actually reads three bytes for one erroneous byte received from the terminal. If a valid byte has the value \377, and **ISTRIP** (see below) is not set, the program might confuse it with the prefix that marks a parity error. Therefore, a valid byte  $\{377 \text{ is passed to the program as two bytes}, \{377 \text{ is } 377, \text{ in this case.}\}$ 

If neither **IGNPAR** nor **PARMRK** is set, read a character with a parity error or framing error as  $\setminus 0$ .

### **INPCK**

Enable input parity checking.

#### **ISTRIP**

Strip off eighth bit.

## **INLCR**

Translate NL to CR on input.

#### **IGNCR**

Ignore carriage return on input.

## **ICRNL**

Translate carriage return to newline on input (unless **IGNCR** is set).

### **IUCLC**

(not in POSIX) Map uppercase characters to lowercase on input.

**IXON** Enable XON/XOFF flow control on output.

#### **IXANY**

(XSI) Typing any character will restart stopped output. (The default is to allow just the START character to restart output.)

#### **IXOFF**

Enable XON/XOFF flow control on input.

#### **IMAXBEL**

(not in POSIX) Ring bell when input queue is full. Linux does not implement this bit, and acts as if it is always set.

#### **IUTF8** (since Linux 2.6.4)

(not in POSIX) Input is UTF8; this allows character-erase to be correctly performed in cooked mode.

#### *c\_oflag* flag constants:

#### **OPOST**

Enable implementation-defined output processing.

## **OLCUC**

(not in POSIX) Map lowercase characters to uppercase on output.

#### **ONLCR**

(XSI) Map NL to CR-NL on output.

### **OCRNL**

Map CR to NL on output.

#### **ONOCR**

Don't output CR at column 0.

# **ONLRET**

Don't output CR.

#### **OFILL**

Send fill characters for a delay, rather than using a timed delay.

#### **OFDEL**

Fill character is ASCII DEL (0177). If unset, fill character is ASCII NUL ('\0'). (Not implemented on Linux.)

## **NLDLY**

Newline delay mask. Values are **NL0** and **NL1**. [requires **\_BSD\_SOURCE** or **\_SVID\_SOURCE** or **XOPEN SOURCE**]

#### **CRDLY**

Carriage return delay mask. Values are **CR0**, **CR1**, **CR2**, or **CR3**. [requires **\_BSD\_SOURCE** or **SVID\_SOURCE** or **\_XOPEN\_SOURCE**]

#### **TABDLY**

Horizontal tab delay mask. Values are **TAB0**, **TAB1**, **TAB2**, **TAB3** (or **XTABS**). A value of TAB3, that is, XTABS, expands tabs to spaces (with tab stops every eight columns). [requires **\_BSD\_SOURCE** or **\_SVID\_SOURCE** or **\_XOPEN\_SOURCE**]

#### **BSDLY**

Backspace delay mask. Values are **BS0** or **BS1**. (Has never been implemented.) [requires **\_BSD\_SOURCE** or **\_SVID\_SOURCE** or **\_XOPEN\_SOURCE**]

#### **VTDLY**

Vertical tab delay mask. Values are **VT0** or **VT1**.

#### **FFDLY**

Form feed delay mask. Values are **FF0** or **FF1**. [requires **\_BSD\_SOURCE** or **\_SVID\_SOURCE** or **\_XOPEN\_SOURCE**]

#### *c\_cflag* flag constants:

#### **CBAUD**

(not in POSIX) Baud speed mask (4+1 bits). [requires **\_BSD\_SOURCE** or **\_SVID\_SOURCE**]

#### **CBAUDEX**

(not in POSIX) Extra baud speed mask (1 bit), included in **CBAUD**. [requires **\_BSD\_SOURCE** or **\_SVID\_SOURCE**]

(POSIX says that the baud speed is stored in the *termios* structure without specifying where precisely, and provides **cfgetispeed**() and **cfsetispeed**() for getting at it. Some systems use bits selected by **CBAUD** in *c\_cflag*, other systems use separate fields, for example, *sg\_ispeed* and *sg\_ospeed*.)

**CSIZE** Character size mask. Values are **CS5**, **CS6**, **CS7**, or **CS8**.

#### **CSTOPB**

Set two stop bits, rather than one.

#### **CREAD**

Enable receiver.

## **PARENB**

Enable parity generation on output and parity checking for input.

## **PARODD**

If set, then parity for input and output is odd; otherwise even parity is used.

#### **HUPCL**

Lower modem control lines after last process closes the device (hang up).

## **CLOCAL**

Ignore modem control lines.

### **LOBLK**

(not in POSIX) Block output from a noncurrent shell layer. For use by **shl** (shell layers). (Not implemented on Linux.)

#### **CIBAUD**

(not in POSIX) Mask for input speeds. The values for the **CIBAUD** bits are the same as the values for the **CBAUD** bits, shifted left **IBSHIFT** bits. [requires **\_BSD\_SOURCE** or **\_SVID\_SOURCE**] (Not implemented on Linux.)

#### **CMSPAR**

(not in POSIX) Use "stick" (mark/space) parity (supported on certain serial devices): if **PARODD** is set, the parity bit is always 1; if **PARODD** is not set, then the parity bit is always 0. [requires **\_BSD\_SOURCE** or **\_SVID\_SOURCE**]

#### **CRTSCTS**

(not in POSIX) Enable RTS/CTS (hardware) flow control. [requires **\_BSD\_SOURCE** or **\_SVID\_SOURCE**]

## *c\_lflag* flag constants:

**ISIG** When any of the characters INTR, QUIT, SUSP, or DSUSP are received, generate the corresponding signal.

#### **ICANON**

Enable canonical mode (described below).

#### **XCASE**

(not in POSIX; not supported under Linux) If **ICANON** is also set, terminal is uppercase only. Input is converted to lowercase, except for characters preceded by \. On output, uppercase characters are preceded by \ and lowercase characters are converted to uppercase. [requires **\_BSD\_SOURCE** or **\_SVID\_SOURCE** or **\_XOPEN\_SOURCE**]

**ECHO** Echo input characters.

#### **ECHOE**

If **ICANON** is also set, the ERASE character erases the preceding input character, and WERASE erases the preceding word.

#### **ECHOK**

If **ICANON** is also set, the KILL character erases the current line.

#### **ECHONL**

If **ICANON** is also set, echo the NL character even if ECHO is not set.

#### **ECHOCTL**

(not in POSIX) If **ECHO** is also set, terminal special characters other than TAB, NL, START, and STOP are echoed as **ˆX**, where X is the character with ASCII code 0x40 greater than the special character. For example, character 0x08 (BS) is echoed as **ˆH**. [requires **\_BSD\_SOURCE** or **\_SVID\_SOURCE**]

## **ECHOPRT**

(not in POSIX) If **ICANON** and **ECHO** are also set, characters are printed as they are being erased. [requires **\_BSD\_SOURCE** or **\_SVID\_SOURCE**]

### **ECHOKE**

(not in POSIX) If ICANON is also set, KILL is echoed by erasing each character on the line, as speciCEed by ECHOE and ECHOFR [requires \_BSD\_SOURCE or \_SVID\_SOURCE]

### DEFECHO

(not in POSIX) Echo only when a process is reading. (Not implemented on Linux.)

#### FLUSHO

(not in POSIX; not supported under Linux) Output is being •ushed. This •ag is toggled by typing the DISCARD character requires BSD\_SOURCE or \_SVID\_SOURCE]

#### NOFLSH

Disable •ushing the input and output queues when generating signals for the INT, and SUSP characters.

#### TOSTOP

Send the SIGTOU signal to the process group of a background process which tries to write to its controlling terminal.

### **PENDIN**

(not in POSIX; not supported under Linux) All characters in the input queue are reprinted when the next character is read.  $b$  as h(1)handles typeahead this aw) [requires BSD SOURCE or \_SVID\_SOURCE]

#### IEXTEN

Enable implementation-deŒned input processing. This •ag, as well as ICANON must be enabled for the special character[s EOL2,](http://chuzzlewit.co.uk/WebManPDF.pl/man:/1/bash) LNEXTEEPRINT, WERASE to be interpreted, and for the IUCLC •ag to be effective.

The c\_cc array deCEnes the terminal special characters. The symbolic indices (initial) and meaning are:

#### VDISCARD

(not in POSIX; not supported under Linux; 017, SI, Ctrl-Oggle: start/stop discarding pending output. Recognized when IEXTEN is set, and then not passed as input.

#### VDSUSP

(not in POSIX; not supported under Linux; 031, EM, Ctrl-Y) Delayed suspend character (DSUSP): send SIGTSTP signal when the character is read by the user program. Recognized when IEXTEN and ISIG are set, and the system supports job control, and then not passed as input.

VEOF (004, EOT, Ctrl-D) End-of-Œle character (EOF). More precisely: this character causes the pending tty buffer to be sent to the aiting user program without aiting for end-of-line. If it is the CErst character of the line, the  $ad(2)$ in the user program returns 0, which signic Ees end-of-CEIe. Recognized when ICANON is set, and then not passed as input.

VEOL (0, NUL) Additional end-of-line character (EOL). Recognized when ICANON is set.

VEOL2

(not in POSIX; 0, NU[L\) Yet an](http://chuzzlewit.co.uk/WebManPDF.pl/man:/2/read)other end-of-line character (EOL2). Recognized when ICANON is set.

## VERASE

(0177, DEL, rubout, or 010, BS, Ctrl-H, or also #) Erase character (ERASE). This erases the previous not-yet-erased characteut does not erase past EOF or be aliang-of-line. Recognized when ICANON is set, and then not passed as input.

#### VINTR

(003, ETX, Ctrl-C, or also 0177, DEL, rubout) Interrupt character (INTR). Send a SIGINT signal. Recognized when ISIG is set, and then not passed as input.

## **VKILL**

(025, NAK, Ctrl-U, or Ctrl-X, or also @) Kill character (KILL). This erases the input since the last EOF or beginning-of-line. Recognized when **ICANON** is set, and then not passed as input.

#### **VLNEXT**

(not in POSIX; 026, SYN, Ctrl-V) Literal next (LNEXT). Quotes the next input character, depriving it of a possible special meaning. Recognized when **IEXTEN** is set, and then not passed as input.

**VMIN** Minimum number of characters for noncanonical read (MIN).

### **VQUIT**

(034, FS, Ctrl-\) Quit character (QUIT). Send **SIGQUIT** signal. Recognized when **ISIG** is set, and then not passed as input.

#### **VREPRINT**

(not in POSIX; 022, DC2, Ctrl-R) Reprint unread characters (REPRINT). Recognized when **ICANON** and **IEXTEN** are set, and then not passed as input.

#### **VSTART**

(021, DC1, Ctrl-Q) Start character (START). Restarts output stopped by the Stop character. Recognized when **IXON** is set, and then not passed as input.

#### **VSTATUS**

(not in POSIX; not supported under Linux; status request: 024, DC4, Ctrl-T). Status character (STATUS). Display status information at terminal, including state of foreground process and amount of CPU time it has consumed. Also sends a **SIGINFO** signal (not supported on Linux) to the foreground process group.

#### **VSTOP**

(023, DC3, Ctrl-S) Stop character (STOP). Stop output until Start character typed. Recognized when **IXON** is set, and then not passed as input.

#### **VSUSP**

(032, SUB, Ctrl-Z) Suspend character (SUSP). Send **SIGTSTP** signal. Recognized when **ISIG** is set, and then not passed as input.

#### **VSWTCH**

(not in POSIX; not supported under Linux; 0, NUL) Switch character (SWTCH). Used in System V to switch shells in *shell layers*, a predecessor to shell job control.

#### **VTIME**

Timeout in deciseconds for noncanonical read (TIME).

#### **VWERASE**

(not in POSIX; 027, ETB, Ctrl-W) Word erase (WERASE). Recognized when **ICANON** and **IEXTEN** are set, and then not passed as input.

An individual terminal special character can be disabled by setting the value of the corresponding *c\_cc* element to **\_POSIX\_VDISABLE**.

The above symbolic subscript values are all different, except that **VTIME**, **VMIN** may have the same value as **VEOL**, **VEOF**, respectively. In noncanonical mode the special character meaning is replaced by the timeout meaning. For an explanation of **VMIN** and **VTIME**, see the description of noncanonical mode below.

#### **Retrieving and changing terminal settings**

**tcgetattr**() gets the parameters associated with the object referred by *fd* and stores them in the *termios* structure referenced by *termios* p. This function may be invoked from a background process; however, the terminal attributes may be subsequently changed by a foreground process.

**tcsetattr**() sets the parameters associated with the terminal (unless support is required from the underlying hardware that is not available) from the *termios* structure referred to by *termios\_p*. *optional\_actions* speciCEes when the changes taffect:

## TCSANOW

the change occurs immediately .

## **TCSADRAIN**

the change occurs after all output written to fd has been transmitted. This option should be used when changing parameters that eat output.

## **TCSAFLUSH**

the change occurs after all output written to the object referred by fd has been transmitted, and all input that has been reved but not read will be discarded before the change is made.

## Canonical and noncanonical mode

The setting of the ICANON canon •ag in c\_lgadetermines whether the terminal is operating in canonical mode (ICANON set) or noncanonical mode (ICANON unset). By ault all CANON is set.

In canonical mode:

- \* Input is made vailable line by line. An input line isvailable when one of the line delimiters is typed (NL, EOL, EOL2; or EOF at the start of line). Except in the case of EOP Fine delimiter is included in the buffer returned by  $real(2)$ .
- \* Line editing is enabled (ERASE, KILL; and if the IEXTEN •ag is set: WERASE, REPRINNEXT). A read(2) returns at most one line of input; if the ad(2) requested forer bytes than are vailable in the current line of input, then only as mabytes as requested are read, and the remaining characters will be available for a future  $ed(2)$ .
- The maximum line length is 4096 chars (including the terminating time character); lines longer than 4[096 cha](http://chuzzlewit.co.uk/WebManPDF.pl/man:/2/read)rs are truncated. After 4095 chara[cters, in](http://chuzzlewit.co.uk/WebManPDF.pl/man:/2/read)put processing (e.g., ISIG and ECHO\* processing) continues, bt any input data after 4095 characters up tot (toot including) any terminating newline is discarded. This e[nsures t](http://chuzzlewit.co.uk/WebManPDF.pl/man:/2/read)hat the terminal cavags receie more input until at least one line can be read.

In noncanonical mode input is ailable immediately (without the user whap to type a line-delimiter char acter), no input processing is performed, and line editing is disabled. The read ball only accept 4095 chars; this provides the necessary space for wine char if the input mode is switched to canonical. The settings of MIN (c\_cc[VMIN]) and TIME (c\_cc[VTIME]) determine the circumstances in which a read(2) completes; there are four distinct cases:

 $MIN == 0$ , TIME  $== 0$  (polling read)

If data is  $\alpha$ ailable, read(2) returns immediately with the lesser of the number of byte $\alpha$  in belong or the number of bytes requested. If no data  $\alpha$  able, read(2) returns 0.

 $MIN > 0$ . TIME == 0 (blocking read)

 $read(2)$ blocks until MIN bytes are ailable, and returns up to the number of bytes requested.

 $MIN == 0$ ,  $TIME > 0$  (read [with tim](http://chuzzlewit.co.uk/WebManPDF.pl/man:/2/read)eout)

TIME speciCEes the limit for a timer in tenths of a [second](http://chuzzlewit.co.uk/WebManPDF.pl/man:/2/read). The timer is started explois called. read(2) returns either when at least one byte of data as a vailable, or when the time xpires. [If the ti](http://chuzzlewit.co.uk/WebManPDF.pl/man:/2/read)mer expires without any input becoming vailable,  $read(2)$  returns 0. If data is already available at the time of the call to read(2), the call behaves as though the data sure called immediately after the call.

 $MIN > 0$ , TIME  $> 0$  (read with interbyte timeout)

TIME speciŒes the limit for a timer in tenths of a sec[ond. On](http://chuzzlewit.co.uk/WebManPDF.pl/man:/2/read)ce an initial byte of input becomes available, the timer is restarted [after ea](http://chuzzlewit.co.uk/WebManPDF.pl/man:/2/read)ch further byte is we deleted(2) returns when anof the following conditions is met:

- MIN bytes have been receed.
- The interbyte timer *xpires*.

The number of bytes requested  $\frac{log d(2)}{2}$ has been receid. (POSIX does not specify this termination condition, and on some other implementations  $(2)$  does not return in this case.)

Because the timer is started only after the initial byte becomailable, at least one byte will be read. If data is already ailable at the time of the call to  $ad(2)$  the call behaves as though the data was receied immediately after t[he call.](http://chuzzlewit.co.uk/WebManPDF.pl/man:/2/read)

POSIX does not specify whether the setting of the O\_NONBLOCK [Œle](http://chuzzlewit.co.uk/WebManPDF.pl/man:/2/read) status •as producedence or the MIN and TIME settings. If O\_NONBLOCK is set,  $\frac{mod(2)}{in}$  noncanonical mode may return immediately, regardless of the setting of MIN or TIME. Furthermor[e, if no](http://chuzzlewit.co.uk/WebManPDF.pl/man:/2/read) dataviat able, POSIX permits a read(2)in noncanonical mode to return either 0, or -1 with errno set to  $EAN$ .

## Raw mode

cfmakeraw() sets the terminal to something dikhe "raw[" mode o](http://chuzzlewit.co.uk/WebManPDF.pl/man:/2/read)f the old Grsion 7 terminal drier: input is available character by charactechoing is disabled, and all special processing of terminal input and out[put cha](http://chuzzlewit.co.uk/WebManPDF.pl/man:/2/read)racters is disabled. The terminal attribiare set as follows:

termios\_p->c\_i•ag &= ~(IGNBRK | BRKINT | ARMRK | ISTRIP | INLCR | IGNCR | ICRNL | IXON); termios\_p->c\_o•ag &= ~OPOST; termios\_p->c\_l•ag &= ~(ECHO | ECHONL | ICANON | ISIG | IEXTEN); termios\_p->c\_c•ag  $<$  - (CSIZE ARENB);  $termios_p > c_c \cdot ag \mid = \text{CS8};$ 

## Line control

tcsendbreak() transmits a continuous stream of zealuned bits for a speciCEc duration, if the terminal is using asynchronous serial data transmission. Iation is zero, it transmits zeroalued bits for at least 0.25 seconds, and not more that 0.5 seconds. **If ideally** not zero, it sends zero alued bits for some implementation-deŒned length of time.

If the terminal is not using asynchronous serial data transmission, tcsend peturns without taking an action.

tcdrain() waits until all output written to the object referred to by fd has been transmitted.

tc•ush() discards data written to the object referred to by util right transmitted, or data receid but not read, depending on thalue of queue selector:

## **TCIFLUSH**

•ushes data receed but not read.

## **TCOFLUSH**

•ushes data written **ut** not transmitted.

### **TCIOFLUSH**

•ushes both data reaced but not read, and data written at transmitted.

tc•ow() suspends transmission or reception of data on the object referred to by fd, depending the v of action:

### **TCOOFF**

suspends output.

## TCOON

restarts suspended output.

## TCIOFF

transmits a SOP characte which stops the terminal diee from transmitting data to the system.

## **TCION**

transmits a SART character which starts the terminal diee transmitting data to the system.

The deault on open of a terminal Œle is that neither its input nor its output is suspended.

## **Line speed**

The baud rate functions are provided for getting and setting the values of the input and output baud rates in the *termios* structure. The new values do not take effect until **tcsetattr**() is successfully called.

Setting the speed to **B0** instructs the modem to "hang up". The actual bit rate corresponding to **B38400** may be altered with **setserial(8).**

The input and output baud rates are stored in the *termios* structure.

**cfgetospeed**() returns the output baud rate stored in the *termios* structure pointed to by *termios\_p*.

**cfsetospeed**() sets the output baud rate stored in the *termios* structure pointed to by *termios\_p* to *speed*, which must be one of these constants:

**B0 B50 B75 B110 B134 B150 B200 B300 B600 B1200 B1800 B2400 B4800 B9600 B19200 B38400 B57600 B115200 B230400**

The zero baud rate, **B0**, is used to terminate the connection. If B0 is specified, the modem control lines shall no longer be asserted. Normally, this will disconnect the line. **CBAUDEX** is a mask for the speeds beyond those defined in POSIX.1 (57600 and above). Thus, **B57600** & **CBAUDEX** is nonzero.

**cfgetispeed**() returns the input baud rate stored in the *termios* structure.

**cfsetispeed**() sets the input baud rate stored in the *termios* structure to *speed*, which must be specified as one of the **Bnnn** constants listed above for **cfsetospeed**(). If the input baud rate is set to zero, the input baud rate will be equal to the output baud rate.

**cfsetspeed**() is a 4.4BSD extension. It takes the same arguments as **cfsetispeed**(), and sets both input and output speed.

## **RETURN VALUE**

**cfgetispeed**() returns the input baud rate stored in the *termios* structure.

**cfgetospeed**() returns the output baud rate stored in the *termios* structure.

All other functions return:

0 on success.

-1 on failure and set *errno* to indicate the error.

Note that **tcsetattr**() returns success if *any* of the requested changes could be successfully carried out. Therefore, when making multiple changes it may be necessary to follow this call with a further call to **tcgetattr**() to check that all changes have been performed successfully.

## ATTRIB UTES

For an explanation of the terms used in this section, attributes(7).

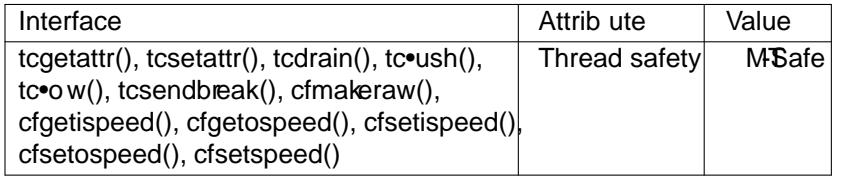

## CONFORMING T O

tcgetattr(), tcsetattr(), tcsendbreak(), tcdrain(), tc•ush(), tc•o w(), cfgetispeed(), cfgetospeed(), cfsetispeed(), and cfsetospeed() are speciCEed in POSIX.1-2001.

cfmakeraw() and cfsetspeed() are nonstandard, available on the BSDs.

## **NOTES**

UNIX V7 and several later systems have a list of baud rates where after the fourter alues B0, ..., B9600 one CEnds the two constants EXT, EXTB ("External A" and "External B"). Mansystems xtend the list with much higher baud rates.

The efect of a nonzero duation with tcsendbreak() varies. SunOS speciCEes a break of a im  $*$  N seconds, where N is at least 0.25, and not more than 0.5. Linux, AIX, DU64 send a break of datron milliseconds. FreeBSD and NetBSD and HP-UX and MacOS ignorealne of duation. Under Solaris and UnixWare, tcsendbeak() with nonzero durtion behaves like tcdrain().

## SEE ALSO

reset(1)setterm(1)stty(1), tput(1), tset(1) tty(1), console\_ioctl(4)tty\_ioctl(4), setserial(8)

## **COLOPHON**

This page is part of release 4.10 of the Linux mange project. A description of the project, information about reporting bag[s, and](http://chuzzlewit.co.uk/WebManPDF.pl/man:/1/stty) [the lat](http://chuzzlewit.co.uk/WebManPDF.pl/man:/1/tput)estersio[n of th](http://chuzzlewit.co.uk/WebManPDF.pl/man:/1/tty)[is page, can be](http://chuzzlewit.co.uk/WebManPDF.pl/man:/4/console_ioctl) found at ps://www.kernel.org/doc/man[pages/.](http://chuzzlewit.co.uk/WebManPDF.pl/man:/1/reset)